# **bet356 apk**

- 1. bet356 apk
- 2. bet356 apk :basquete sportingbet
- 3. bet356 apk :onabet sd bottle of 15ml topical solution

# **bet356 apk**

Resumo:

**bet356 apk : Descubra o potencial de vitória em mka.arq.br! Registre-se hoje e reivindique um bônus especial para acelerar sua sorte!** 

contente:

utos inclui apostas esportivas, cassino online, pôquer online e bingo online. Bet 365 – Wikipédia, a enciclopédia livre : wiki. bet365 bet 365 Casino tem todas as ofertas que eus rivais fazem para que você possa pular direto para a ação. O cassino tem centenas diferentes jogos para os clientes escolherem, dando aos usuários uma riqueza de Casino-Reviews

# **bet356 apk**

# **bet356 apk**

A bet365 é uma plataforma de apostas online líder mundial que oferece uma ampla gama de opções de apostas em bet356 apk esportes, cassino e muito mais. A plataforma é fácil de usar e oferece uma experiência de apostas segura e protegida. Para começar a usar a bet365, você precisará criar uma conta e fazer um depósito. Você pode então começar a fazer apostas nos seus esportes, jogos de cassino ou outros eventos favoritos.

## **Como criar uma conta na bet365**

1. Acesse o site da bet365. 2. Clique no botão "Registrar-se". 3. Preencha o formulário de registro com as suas informações pessoais. 4. Clique no botão "Criar conta".

#### **Como fazer um depósito na bet365**

1. Acesse a bet356 apk conta bet365. 2. Clique no botão "Depositar". 3. Selecione o seu método de depósito preferido. 4. Insira o valor do seu depósito. 5. Clique no botão "Depositar".

## **Como fazer uma aposta na bet365**

1. Acesse a bet356 apk conta bet365. 2. Navegue até o evento em bet356 apk que deseja apostar. 3. Clique nas probabilidades da aposta que deseja fazer. 4. Insira o valor da bet356 apk aposta. 5. Clique no botão "Apostar".

A bet365 oferece uma variedade de opções de apostas, incluindo apostas simples, apostas múltiplas e apostas de sistema. Você também pode apostar em bet356 apk uma variedade de esportes, incluindo futebol, basquete, tênis e muito mais.

## **Conclusão**

A bet365 é uma plataforma de apostas online segura e fácil de usar que oferece uma ampla gama de opções de apostas. Se você está procurando uma maneira divertida e emocionante de apostar

nos seus esportes, jogos de cassino ou outros eventos favoritos, então a bet365 é a escolha perfeita para você.

# **Perguntas frequentes**

. .

- **A bet365 é confiável?**
- Sim, a bet365 é uma plataforma de apostas online licenciada e regulamentada. A empresa está em bet356 apk operação há mais de 20 anos e tem uma excelente reputação na indústria.
- **Como posso entrar em bet356 apk contato com o atendimento ao cliente da bet365?**
- Você pode entrar em bet356 apk contato com o atendimento ao cliente da bet365 por e-mail, chat ao vivo ou telefone.
- **Quais métodos de depósito e saque a bet365 oferece?**
- A bet365 oferece uma variedade de métodos de depósito e saque, incluindo cartões de crédito/débito, e-wallets e transferências bancárias.

# **bet356 apk :basquete sportingbet**

Muitos usuários da bet365 se perguntam quanto tempo leva para receber o primeiro saque após fazer uma solicitação de saque em bet356 apk bet356 apk conta. A resposta a isso depende de algumas coisas, como o método de pagamento que você está utilizando e a elegibilidade de seu banco.

Em resumo, o prazo de saque na bet365 pode variar de poucas horas a alguns dias úteis, dependendo de vários fatores, como o método de pagamento selecionado e a elegibilidade do seu banco.

Recomendamos que você sempre esteja ciente dos termos e condições de qualquer oferta de bonificação ou promoção antes de fazer uma solicitação de saque. Se você tiver mais perguntas ou enfrentar dificuldades, entre em bet356 apk contato com o excelente suporte ao cliente da bet365 para obter assistência adicional.

Análise e sugestões de apostas para todas as competições de futebol menos conhecidas Pode também visitar nossa área de artigos e notícias de apostas esportivas, onde vai encontrar as melhores apostas e o melhor palpite do dia.

Desta forma, os grandes jogos de cada dia sempre terão previsões atualizadas, preparadas de acordo com critérios de análise rigorosa das informações, o que vai ajudá-lo a melhorar. Os membros da nossa comunidade são alguns dos mais comprometidos e experientes que você encontrará em apostas online.

Essas dicas são resultado da participação de todos os membros da nossa comunidade em concursos mensais de dicas.

# **bet356 apk :onabet sd bottle of 15ml topical solution**

# **Apresentação de Ramon Díaz como novo técnico do Corinthians**

Ramon Díaz, o novo treinador do Corinthians, chegou ao clube com a intenção de "entrega e atitude" de seus jogadores para o time se livrar rapidamente da parte de baixo da tabela do Campeonato Brasileiro. Díaz assinou contrato com o Timão até 31 de dezembro de 2025.

## **Expectativas de Ramon Díaz para o Corinthians**

Díaz expressou suas expectativas para o clube, desejando que a equipe jogue bem, com entrega e atitude, e consiga resultados. Além disso, ele acredita que a equipe deve se adaptar à situação em bet356 apk que se encontra e buscar resultados em bet356 apk um curto período de tempo.

#### **Anúncio de D'Alessandro**

D'Alessandro anunciou a nomeação de Ramon Díaz como o novo técnico do Corinthians em bet356 apk um programa no Seleção Sportv.

Díaz, de 64 anos, já havia dirigido o Vasco em bet356 apk 2024 e anteriormente havia trabalhado no Al-Hilal, da Arábia Saudita, e como técnico da seleção do Paraguai.

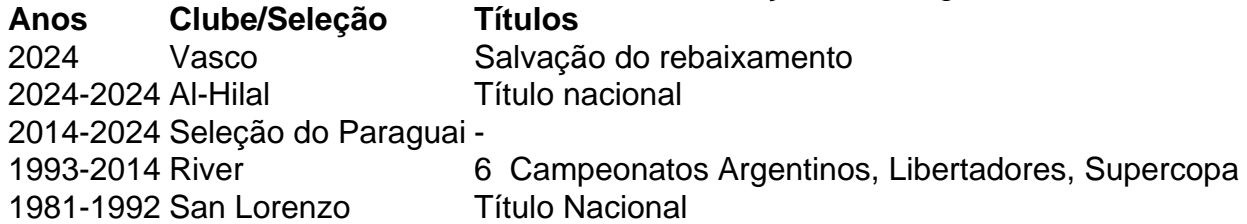

Em 2024, Díaz salvou o Vasco do rebaixamento e anteriormente levou o River a seis campeonatos argentinos e uma Libertadores. Ele também conquistou um título nacional com o San Lorenzo.

No sistema da CBF, Díaz ainda consta como técnico do Vasco devido a um imbróglio sobre suas demissão. No entanto, o Corinthians já contratou Emiliano Díaz (filho do treinador), Juan Romanazzi, Diego Pereira, e Damian Paz como auxiliares técnicos.

### **Anúncio Oficial do Corinthians**

A estreia de Ramon Díaz à frente da equipe deve acontecer na terça-feira, dia 16, contra o Criciúma.

#### **Experiência de Ramon Dias**

Com vasta experiência e sucesso como treinador, os torcedores e a diretoria confiam que Díaz possa ajudar o time a escapar da zona de rebaixamento e retornar às posições de elite em bet356 apk 2024.

Author: mka.arq.br Subject: bet356 apk Keywords: bet356 apk Update: 2024/7/27 9:32:12